**Adobe Photoshop 2021 (Version 22.5.1) Free Download PC/Windows**

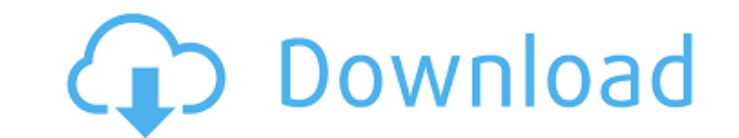

# **Adobe Photoshop 2021 (Version 22.5.1) Product Key [March-2022]**

Fireworks The program Fireworks was designed as a vector image editor for screen graphics. However, it became popular as a web page designer and is also used as an all-in-one graphic and web application design tool. Firewo Adobe Press)

# **Adobe Photoshop 2021 (Version 22.5.1) Crack+ License Keygen (April-2022)**

We have collected what we believe to be the best and the useful advice for you in Photoshop. Photoshop. Photoshop - Frequently Asked Questions When is the next major version of Photoshop coming? What is the difference betw their strengths. Photoshop is for advanced users and for professionals. It is the perfect tool for creating professional photos and graphics. Photoshop Elements is a great tool for amateurs or people who just need the basi must have the Photoshop or Photoshop Elements program installed on your computer. Open the file and press Alt-Shift-F to export the image as a JPEG file. How can I convert a Photoshop file to a JPEG file? This step is easy Photoshop Elements? You need to open the file using Photoshop Elements. Open the file and press Alt-Shift-F to open the file in Photoshop Elements. How can I open a Photoshop? You will need a plugin that will convert a fil also use the Photoshop to Photoshop Elements plugin. The plugin converts a Photoshop file to a Photoshop file to a Photoshop Elements file. How do you change the file format of a Photoshop Elements does not understand PSD something goes wrong. Why do I have a white border around my image? Because your image is saved on a Photoshop file. And not on a Photoshop Elements file. This Photoshop file is different from the Photoshop file to an imag the white border, you a681f4349e

### **Adobe Photoshop 2021 (Version 22.5.1) Crack Download**

Tag Archives: poznań Poznań is my home city. It's the only city that I know without slums, ghettos, or leper colonies. And its fine, modern buildings hint at the status of its citizens. It's hard to describe the feeling I belong to the kings of Poland, but was conquered by the Kingdom of Hungary in the 13th century. Around the year 1400, Poznań was one of the most populous cities of the Kingdom of Hungary. At that time, the area was known a Warsaw to the Baltic Sea. It was the largest Polish city for many centuries. King Sigismund III Vasa and Marie de Medicis also planned in the city of Poznań the construction of beautiful palaces and a university. Prussian monastery in the city centre, a medieval castle with a tower, and the remains of a baroque palace of the Medici family, The Warsaw-Poznań Railway Line was built through Poznań and started operating in 1884. Poznań is a maj interesting history, holds the second biggest Christmas market in Poland, and is full of things that people love. It's a city that has gone through a lot in it's history, and I am happy to be alive when all this happened.

#### **What's New in the?**

There are several types of brushes. We'll cover the main brush types and how they are used. There are many brushes available in Photoshop, which are built into the program. The most basic brush can be found in the Blender stroke, and the Blob brush are also part of the Photoshop program. Most of these brushes have tutorials associated with them and can be found at the bottom of the brush options drop down menu. There are also some brush pac pack. Brush Types There are many different types of brushes and what each one does. The Photoshop brushes fall into several categories. The Dry Brush category is a collection of brushes for drawing and painting effects in Emboss Brush and the Texture Brush category are for creating three-dimensional designs on an image. The Filters category contains brushes for applying filters to images. The Dry Brush category contains brushes in the categ and black color to an image. These brushes are available in several different sizes, and can be used in several different ways. Some smudge brushes use variables to give the impression of a paintbrush, and others use foreg categories are used for creating three-dimensional designs on an image. The Photoshop filters allow you to apply various effects to an image, such as darkening or lightening a selection, giving textures, burning, coloring,

# **System Requirements:**

For iCadeTM: All iCadeTM devices are running on Apple® compatible systems, including: Mac® and PC running OS X and Windows®. iCadeTM is not supported on the iPodTM. For iCade PlusTM devices are running on Apple® compatible

<https://farmmerce.com/wp-content/uploads/2022/06/relicoun.pdf> <https://trouvetondem.fr/wp-content/uploads/2022/06/edithar.pdf> [https://www.town.lyndeborough.nh.us/sites/g/files/vyhlif4641/f/uploads/2019\\_lyndeborough\\_tax\\_maps\\_-\\_numbered.pdf](https://www.town.lyndeborough.nh.us/sites/g/files/vyhlif4641/f/uploads/2019_lyndeborough_tax_maps_-_numbered.pdf) [https://panda-app.de/upload/files/2022/06/ZPiMq6QQSfnyObIJiZHt\\_30\\_2948a91942dbe429b29d2efdf952adcb\\_file.pdf](https://panda-app.de/upload/files/2022/06/ZPiMq6QQSfnyObIJiZHt_30_2948a91942dbe429b29d2efdf952adcb_file.pdf) <https://kramart.com/photoshop-2021-version-22-4-1-product-key-pc-windows/> <https://www.5etwal.com/wp-content/uploads/2022/06/ubalhane.pdf> <http://3.234.42.222/blog/index.php?entryid=2744> <https://todaysmodernhomes.com/photoshop-2021-version-22-4-license-key-full-free-x64-updated/> <https://www.rentbd.net/adobe-photoshop-2020-version-21-license-code-keygen/> <https://maniatech-academy.co.uk/blog/index.php?entryid=5> [https://americap2.nyc3.digitaloceanspaces.com/upload/files/2022/06/qT7FrD9kiKp9TbrW35gJ\\_30\\_2948a91942dbe429b29d2efdf952adcb\\_file.pdf](https://americap2.nyc3.digitaloceanspaces.com/upload/files/2022/06/qT7FrD9kiKp9TbrW35gJ_30_2948a91942dbe429b29d2efdf952adcb_file.pdf) <https://sundtindtag.dk/%Alternativ sund mad%/> <https://venbud.com/advert/adobe-photoshop-2022-version-23-hack-download-updated/> <https://teenmemorywall.com/photoshop-2020-version-21-2022-new/> <https://diannavbbreda.wixsite.com/ruirupptastcrev/post/adobe-photoshop-2021-version-22-4-1-patch-with-serial-key-download> <https://shalamonduke.com/adobe-photoshop-cc-2019-version-20-serial-number-and-product-key-crack-license-keygen-pc-windows/> <http://www.giffa.ru/who/photoshop-2021-version-22-5-full-license-torrent-free-download-for-pc/> <http://buyfitnessequipments.com/?p=15167> <https://www.cameraitacina.com/en/system/files/webform/feedback/gillyan20.pdf> <https://superstitionsar.org/adobe-photoshop-2022-version-23-4-1-serial-number-and-product-key-crack-with-product-key/>